build desk

BuildDesk, międzynarodowy ekspert w dziedzinie efektywności energetycznej stworzył program BuildDesk Eko Efekt, który oblicza wielkość efektu ekologicznego i redukcji emisji gazów cieplarnianych, wynikającą z przeprowadzenia działań termomodernizacyjnych.

Ponad 40 proc. energii wykorzystywanej w Polsce jest zużywana przez budynki, z czego aż 34 proc. przez budynki mieszkalne. W obliczu drożejących cen energii oraz rosnącej świadomości ekologicznej, coraz więcej osób korzysta z rozwiązań energooszczędnych. Ich zastosowanie może być współfinansowane przez Unię Europejską, Wojewódzki lub Narodowy Fundusz Ochrony Środowiska lub też Ekofundusz.

- Aby ubiegać się o wsparcie finansowe należy przedstawić pełną dokumentację modernizowanego budynku jak również obliczenia pokazujące wielkość efektu ekologicznego w zakresie redukcji emisji gazów cieplarnianych. Dlatego stworzyliśmy BuildDesk Eko Efekt, program komputerowy, który obrazuje efekty modernizacji systemów grzewczych oraz systemów produkcji ciepłej wody użytkowej lub całkowitej modernizacji budynku – tłumaczy Piotr Pawlak, Dyrektor Zarządzający Firmy BuildDesk Polska.

Bezpośredni efekt ekologiczny jest wyrażony za pomocą obliczeniowej emisji rocznej [Mg/rok] dla stanu istniejącego i projektowanego, obliczoną w bilansie energetycznym według aktualnie obowiązujących norm w oparciu o średniomiesięczne temperatury obliczeniowe. Stopień redukcji zanieczyszczeń obliczony jest w oparciu o wielkości emisji rocznej.

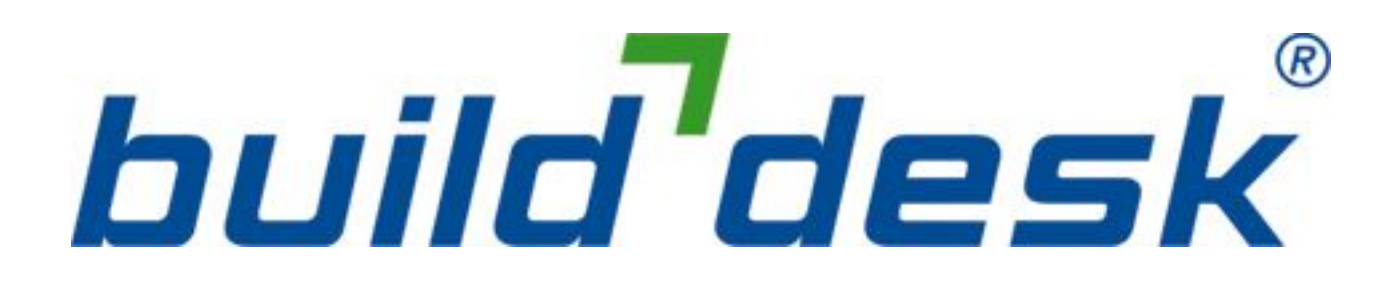

Drugim rodzajem efektu ekologicznego generowanym przez program jest tzw. emisja równoważna. Określa ona wielkość ogólną emisji zanieczyszczeń pochodzących z określonego (ocenianego) źródła zanieczyszczeń, która wynika z łącznej wielkości rzeczywistych emisji poszczególnych rodzajów zanieczyszczeń pochodzących z tego źródła pomnożonych przez ich współczynniki toksyczności.

- Program został stworzony na podstawie danych Narodowego Funduszu Ochrony Środowiska i Gospodarki Wodnej, Rozporządzenie Ministra Środowiska w sprawie dozwolonego poziomu substancji szkodliwych w powietrzu oraz ustawy Prawo Ochrony Środowiska. Informacje dotyczące emisji kotłów i systemów grzewczych zawarte w programie opierają się również na specyfikacji podawanej przez producentów. Program aktualizuje się po każdym uruchomieniu – wyjaśnia Pawlak.

BuildDesk Eko Efekt działa zarówno w wersji online jak i offline. W trakcie pracy nie jest potrzebne podłączenie do Internetu. Jednak, aby wygenerować wydruk dokumentu pokazujący efekty ekologiczne, należy być podłączonym do sieci.

BuildDesk Eko Efekt pozwala ponadto importować dane z innych programów m.in. BuildDesk Energy Audit. Dzięki czemu przygotowując audyt energetyczny modernizacji budynku możemy również przygotować opracowanie przedstawiające efekt ekologiczny przeprowadzonej modernizacji. - By pomóc klientom, w sprawnej obsłudze programu stworzyliśmy Port@l BuildDesk, gdzie każdy użytkownik korzystając ze swego konta może generować zarówno wydruki efektów ekologicznych za pomocą BuildDesk Eko Efekt, a także dodatkowo wydruki audytów energetycznych za pomocą BuildDesk Energy Audit – mówi Pawlak.

Dzięki BuildDesk Eko Efekt możemy monitorować nasze działania modernizacyjne pod względem ich wpływu na środowisko naturalne. Informacja na temat emisji CO<sub>2</sub> pozwoli na podjęcie kroków zmierzających do jej ograniczenia, a co za tym idzie ograniczenie zużycia energii i oszczędność pieniędzy.